## **KING FAHD UNIVERSITY OF PETROLEUM & MINERALS**

#### **ELECTRICAL ENGINEERING DEPARTMENT**

## **Dr. Ibrahim Habiballah**

# **EE 463**

# **MAJOR EXAM # 1**

## **March 29, 2006**

# **11:45am - 1:00 pm**

# **Key Solution**

 **Section:**

 **Student Name:**

 **Student I.D.#**

**Serial #:** 

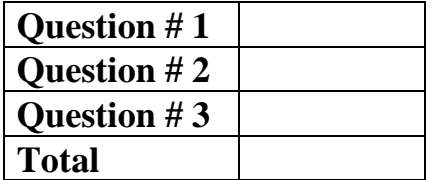

Q. 1) The one-line diagram of a 2-bus power system is shown below.

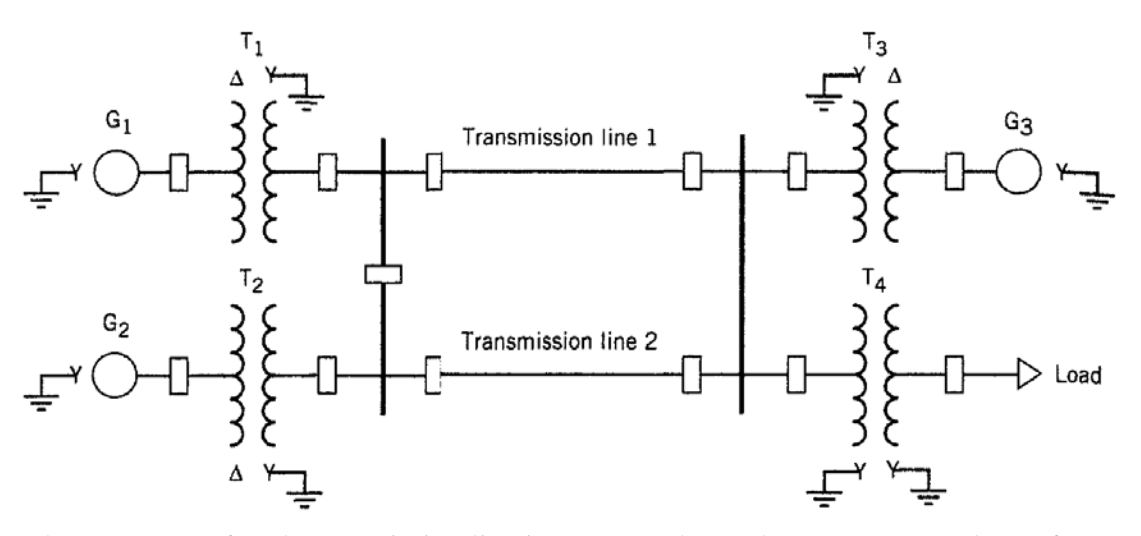

The reactance of each transmission line is  $X = 20$  Ohm. The generators and transformers are rated as follows:

- G1: 20 MVA,  $12$  kV,  $X = 1.20$  per unit
- G2: 60 MVA,  $13.8 \text{ kV}$ ,  $X = 1.40 \text{ per unit}$
- G3: 50 MVA,  $13.2 \text{ kV}$ ,  $X = 1.40 \text{ per unit}$
- T1: 25 MVA,  $12/69$  kV,  $X = 0.08$  per unit
- T2: 75 MVA,  $13.8/69$  kV,  $X = 0.16$  per unit
- T3: 60 MVA,  $13.2/69$  kV,  $X = 0.14$  per unit
- T4: 75 MVA,  $13.8/69$  kV, X = 0.16 per unit
- a) Choose a power base of 100 MVA and a voltage base of 12 kV in the circuit of generator G1, and assume that the circuit breaker between transformer 4 and the load is open. Draw the reactance diagram showing all the values in per units according to the new selected base values.
- b) Form the bus admittance matrix  $Y_{bus}$ .

(50 Marks)

#### **Solution:**  a)

$$
X_{G1} = 1.2 (100 / 20) = 6.0 p.u.
$$
  
\n
$$
X_{G2} = 1.4 (100 / 60) = 2.333 p.u.
$$
  
\n
$$
X_{G3} = 1.4 (100 / 50) = 2.8 p.u.
$$
  
\n
$$
X_{T1} = 0.08 (100 / 25) = 0.32 p.u.
$$
  
\n
$$
X_{T2} = 0.16 (100 / 75) = 0.213 p.u.
$$
  
\n
$$
X_{T3} = 0.14 (100 / 60) = 0.233 p.u.
$$
  
\n
$$
X_{T4} = 0.16 (100 / 75) = 0.213 p.u.
$$
  
\n
$$
X_{TL1} = X_{TL2} = 20 / (692 / 100) = 0.42 p.u.
$$

a) 
$$
\chi_{G_1} = 1.2(\frac{100}{25}) = 6
$$
  
\n $\chi_{G_2} = 1.4(\frac{100}{5}) = 2.33$   
\n $\chi_{G_3} = 1.4(\frac{100}{5}) = 2.8$   
\n $\chi_{G_4} = 1.4(\frac{100}{5}) = 2.8$   
\n $\chi_{G_5} = 1.4(\frac{100}{5}) = 2.32$   
\n $\chi_{G_6} = 1.4(\frac{100}{5}) = 2.32$   
\n $\chi_{G_7} = 0.6(\frac{100}{5}) = 0.213$   
\n $\chi_{G_8} = 0.14(\frac{100}{5}) = 0.213$   
\n $\chi_{G_9} = 0.14(\frac{100}{5}) = 0.213$   
\n $\chi_{G_9} = 0.213$   
\n $\chi_{G_9} = 0.213$   
\n $\chi_{G_8} = 0.6(\frac{100}{5}) = 0.213$   
\n $\chi_{G_9} = 0.213$   
\n $\chi_{G_9} = 0.213$   
\n $\chi_{G_9} = 0.213$   
\n $\chi_{G_9} = 0.213$   
\n $\chi_{G_9} = 0.213$   
\n $\chi_{G_9} = 0.213$   
\n $\chi_{G_9} = 0.213$   
\n $\chi_{G_9} = 0.213$   
\n $\chi_{G_9} = 0.213$   
\n $\chi_{G_9} = 0.213$   
\n $\chi_{G_9} = 0.213$   
\n $\chi_{G_9} = 0.213$   
\n $\chi_{G_9} = 0.213$   
\n $\chi_{G_9} = 0.213$   
\n $\chi_{G_9} = 0.213$   
\n $\chi_{G_9} = 0.213$   
\n $\chi_{G_9} = 0.21$ 

b) 
$$
\mathbf{Y_{bus}} = j \begin{bmatrix} -5.313 & 4.762 \\ 4.762 & -9.787 \end{bmatrix}
$$

Q.2) Write down the equations of the  $7<sup>th</sup>$  iteration, using Gauss-Seidel Iterative method with acceleration factor, of a nine-bus system for the following busses:

- a) bus-3 (PQ-bus) connected to bus-1 (PQ-bus), bus-2 (slack-bus) and bus-6 (PV-bus).
- b) bus-6 (PV-bus) connected to bus-2 (slack-bus), bus-3 (PQ-bus), bus-4 (PV-bus), and bus-9 (PQ-bus).

(Notice: define the voltage of a calculated PV-bus as  $V_{\text{corr}}$  , and an accelerated voltage as  $V_{\text{acc}}$  ) (30 Marks)

#### **Solution:**

a) 
$$
V_3^7 = \frac{1}{Y_{33}} \left[ \frac{P_3 - jQ_3}{V_{3acc}^{6*}} - (Y_{31}V_{1acc}^7 + Y_{32}V_2 + Y_{36}V_{6corr}^6) \right]
$$

$$
\Delta V_3^7 = V_3^7 - V_{3acc}^6
$$

$$
V_{3acc}^7 = V_{3acc}^6 + \alpha \Delta V_3^7
$$
  
b) 
$$
V_6^7 = \frac{1}{Y_{66}} \left[ \frac{P_6 - jQ_{6cal}}{V_{6corr}^{6*}} - (Y_{62}V_2 + Y_{63}V_{3acc}^7 + Y_{64}V_{4corr}^7 + Y_{69}V_{9acc}^6) \right]
$$

where

$$
Q_{\text{focal}} = -\text{Im}\Big[V_{\text{6corr}}^{\text{6*}} \Big(V_{\text{62}}V_2 + Y_{\text{63}}V_{\text{3acc}}^{\text{T}} + Y_{\text{64}}V_{\text{4corr}}^{\text{T}} + Y_{\text{66}}V_{\text{6corr}}^{\text{6}} + Y_{\text{69}}V_{\text{9acc}}^{\text{6}}\Big)\Big]
$$
  
\n
$$
\Delta V_6^{\text{T}} = V_6^{\text{T}} - V_{\text{6corr}}^{\text{6}}
$$
  
\n
$$
V_{\text{6acc}}^{\text{T}} = V_{\text{6corr}}^{\text{6}} + \alpha \Delta V_6^{\text{T}}
$$
  
\n
$$
V_{\text{6corr}}^{\text{T}} = \Big|V_6\Big| \angle \theta_{\text{6acc}}^{\text{T}}
$$

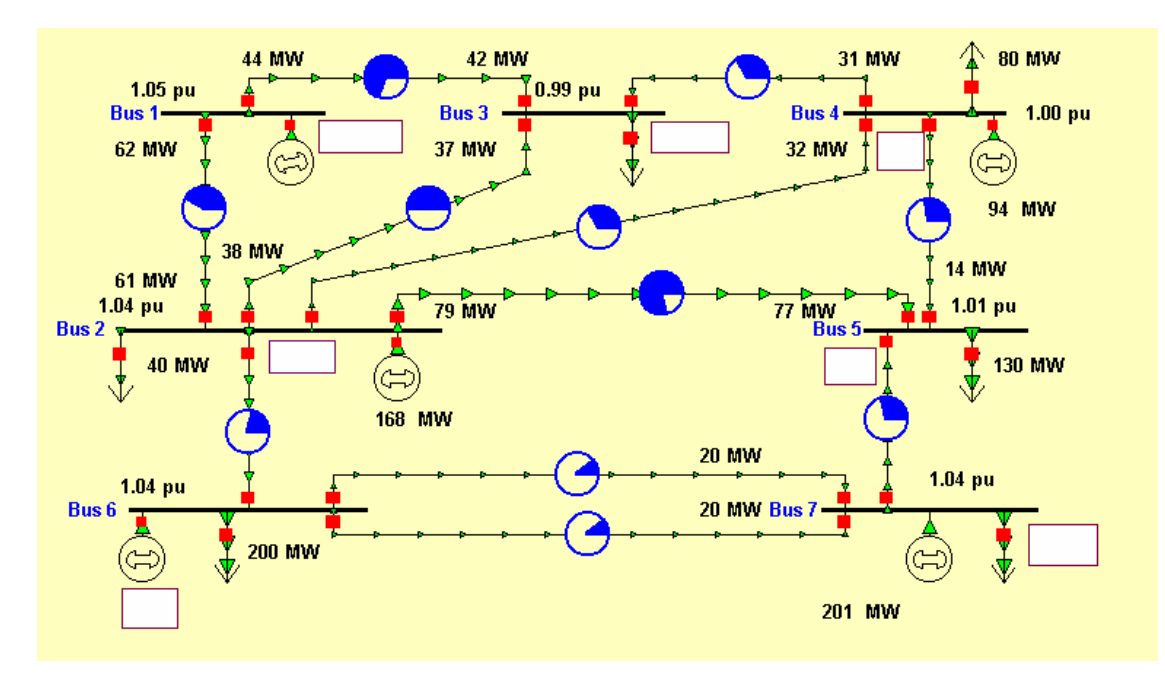

Q.3) The power flow of a 7-bus system is shown below

Assuming the following line losses :

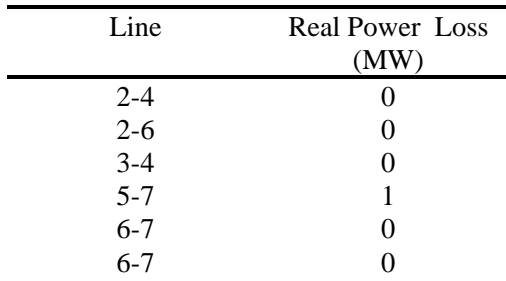

Find the real power in MW at the locations indicated with the empty rectangular boxes

(20 Marks)

#### **Solution:**

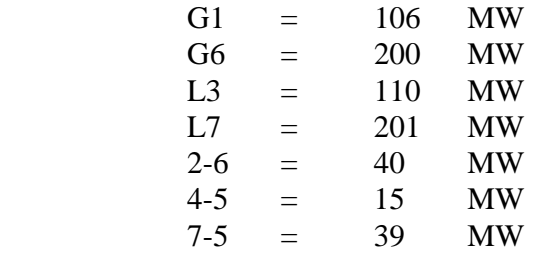